## ГККП «ВЫСШИЙ АГРОТЕХНИЧЕСКИЙ КОЛЛЕДЖ, СЕЛО ЧАГЛИНКА» ПРИ УПРАВЛЕНИИ ОБРАЗОВАНИЯ АКМОЛИНСКОЙ ОБЛАСТИ

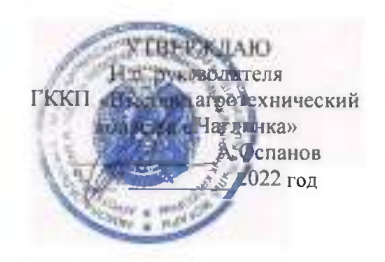

План учебно-производственной работы на 2022 - 2023 учебный год

Рассмотрен и одобрен на заседании педагогического совета Протокол № "\_1\_" от 31.08.2022 год

Цель: развитие инновационного опережающего образования, ориентированного на стратегическое партнёрство с бизнесом в подготовке высококвалифицированных кадрах с активной гражданской позицией, патриотов Казахстана.

## Залачи:

1. Совершенствование учебно-методического сопровождения учебного процесса (рабочие программы по дисциплинам, профессиональным модулям и практикам, методические рекомендации по проведению практических занятий, лабораторных работ и самостоятельных работ, оценочные средства для проведения текущего, рубежного, промежуточного и итогового контроля).

2. Создание инфраструктуры, обеспечивающей условия для обучения и подготовки кадров.

3. Информационное обеспечение колледжа.

4. Социальное партнёрство и трудоустройство выпускников.

5. Кадровое обеспечение и развитие персональный план

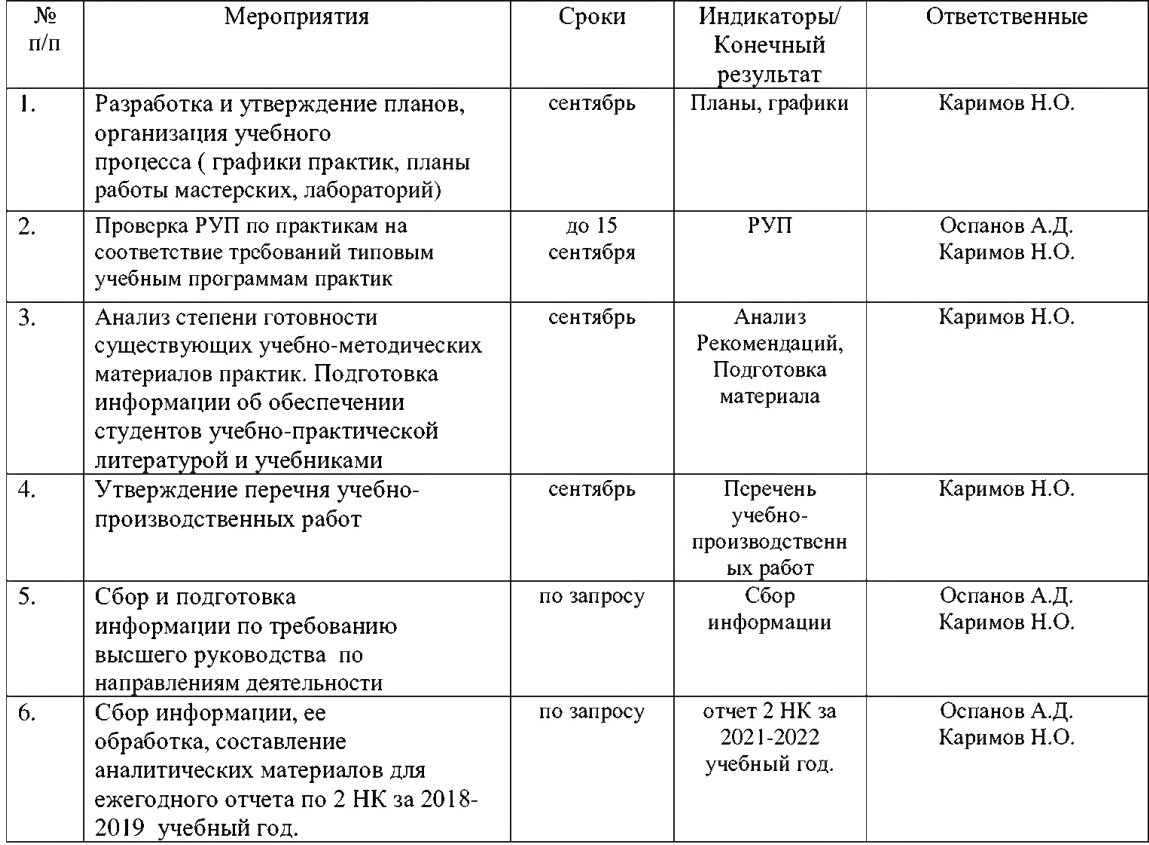

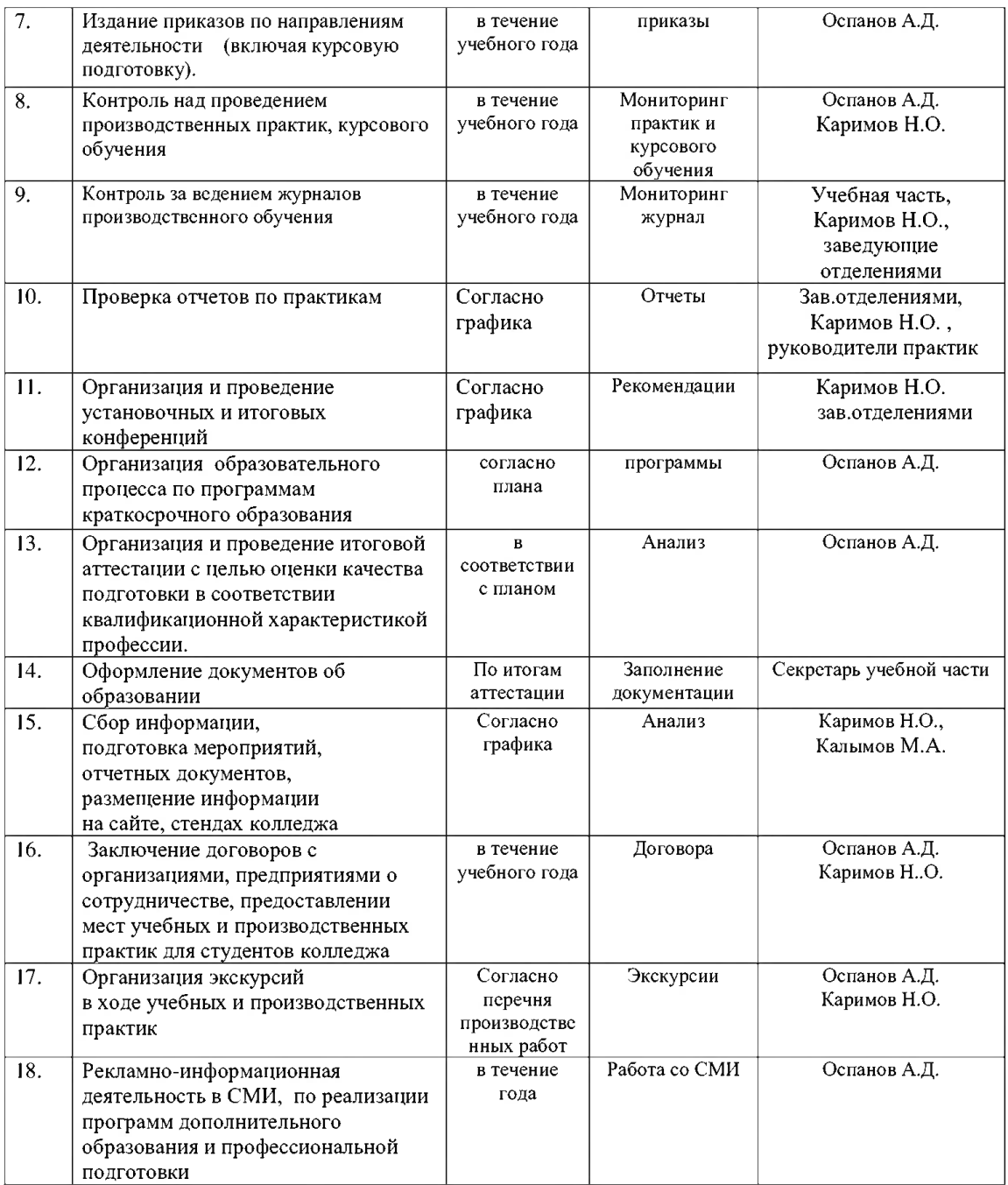

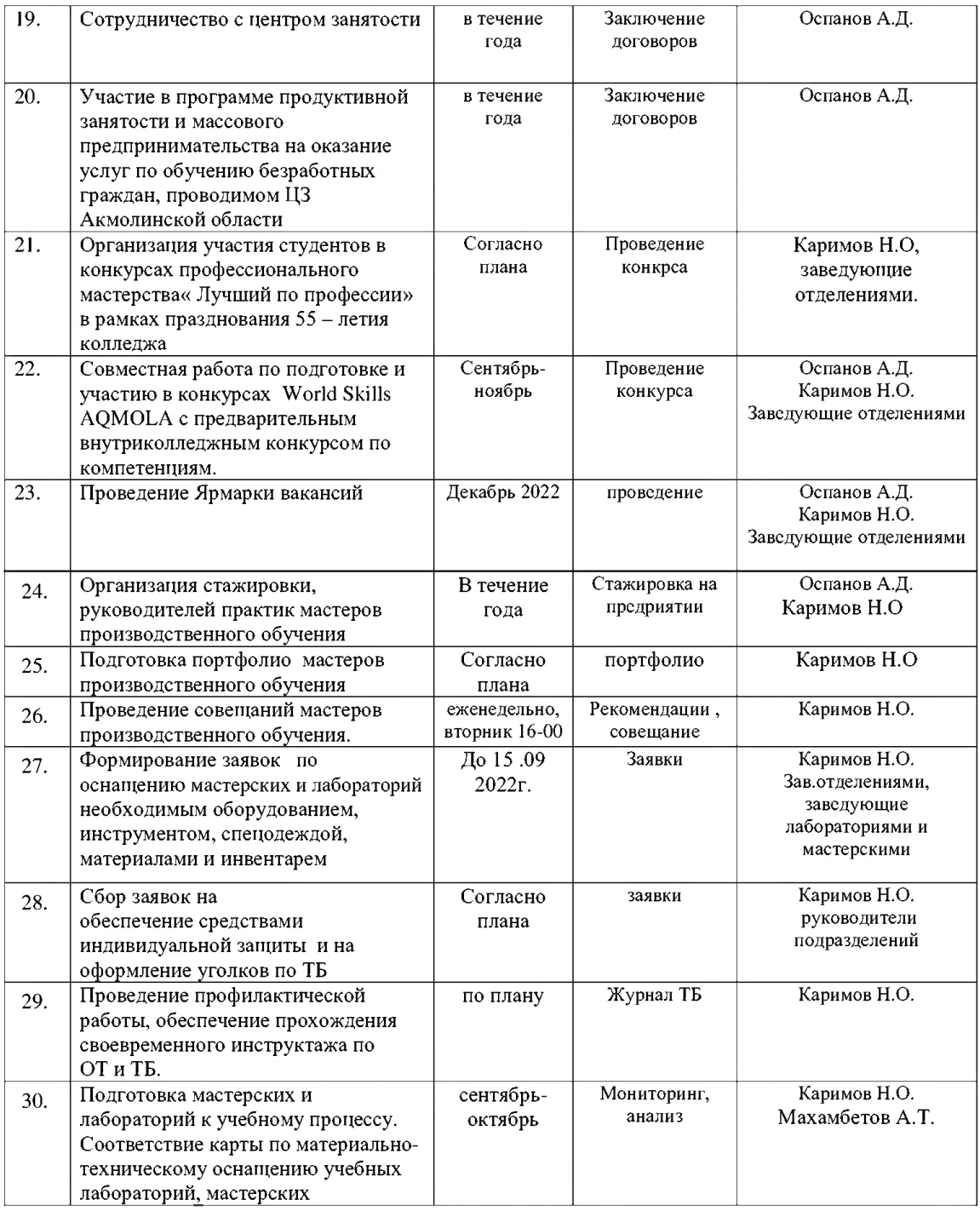

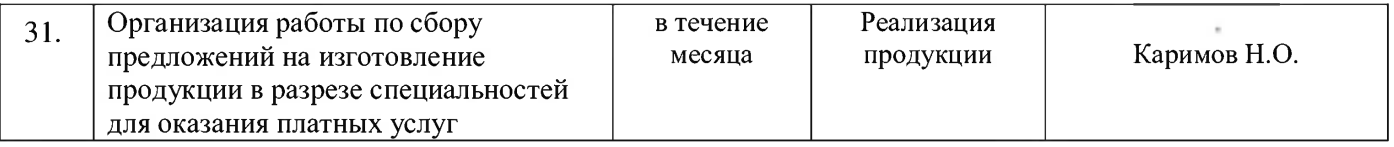